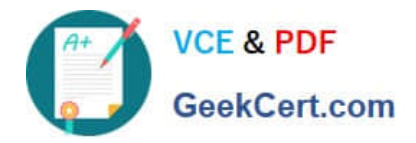

# **HP2-N53Q&As**

Delta - HP LoadRunner 12.x Software

# **Pass HP HP2-N53 Exam with 100% Guarantee**

Free Download Real Questions & Answers **PDF** and **VCE** file from:

**https://www.geekcert.com/hp2-n53.html**

100% Passing Guarantee 100% Money Back Assurance

Following Questions and Answers are all new published by HP Official Exam Center

**C** Instant Download After Purchase

**83 100% Money Back Guarantee** 

365 Days Free Update

800,000+ Satisfied Customers

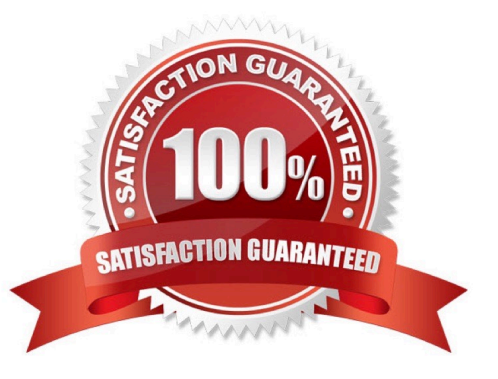

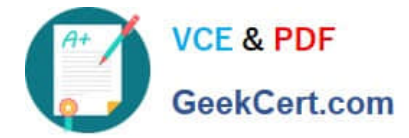

#### **QUESTION 1**

Which API Function Call connects to one of multiple Virtual Table Server (VTS) instances?

- A. Pvci\_1 = vtc\_connect (myserver, 8888, VTOPT\_KEEP\_ALIVE);
- B. VTCERR2=lrvtc\_connect (myserver. 8888, VTOPT\_NO\_PERSIST);
- C. VTCERR2=lrvtc\_connect (myserver, 8888, VTOPT\_KEEP\_ALIVE );
- D. Pvci\_1 = vtc\_connect (myserver, 8888, VTOPT\_NO\_PERSIST):

Correct Answer: B

#### **QUESTION 2**

What are the primary enhancements to the TruClient protocol that were introduced in version 12? (Select three.)

- A. support for Shunra network virtualization
- B. support for Google Chrome
- C. support for Think Times
- D. support for nested Transactions
- E. support for Rendezvous points
- F. support for IP Spoofing

Correct Answer: BCE

#### **QUESTION 3**

What should you select in the Toolbox to trap errors in TruClient scripts?

- A. Add a Throw Error step from the Error Control section.
- B. Add a Catch Error step from the Error Control section.
- C. Add an Error step from the Flow Control section.
- D. Add a Catch Error step from the Flow Control section.

Correct Answer: A

## **QUESTION 4**

Which TruClient step feature allows you to temporarily remove steps from the replay sequence without deleting them?

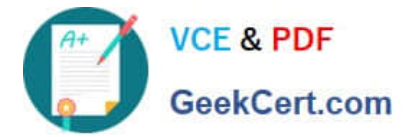

- A. Optional Step
- B. Comment Step
- C. Disable/Enable Step
- D. Alternative Steps
- Correct Answer: A

### **QUESTION 5**

Which enhancement does the Virtual Table Server provide to LoadRunner?

- A. allows scripts to communicate directly with an ODBC data store
- B. provides a virtual connection to an instance of Oracle and/or SQL server data
- C. allows VuGen to automatically connect to diverse databases
- D. provides an external method that permits scripts to share parameter data

Correct Answer: D

[HP2-N53 VCE Dumps](https://www.geekcert.com/hp2-n53.html) [HP2-N53 Practice Test](https://www.geekcert.com/hp2-n53.html) [HP2-N53 Exam Questions](https://www.geekcert.com/hp2-n53.html)